### EL ANÁLISIS DE DESCOMPOSICIÓN BASADO EN ÍNDICES: UNA HERRAMIENTA PARA MEDIR EFICIENCIA ENERGÉTICA

#### FI ORFNCIA ZABALOY CARINA GUZOWSKI

Curso de posgrado Facultad de Ingeniería UNaM 2021

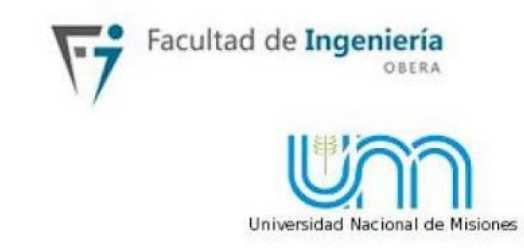

## EL USO DE DATOS ESTADÍSTICOS

#### CLASE 4

17/02/2022

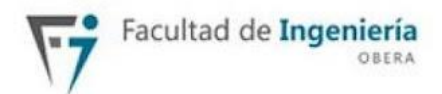

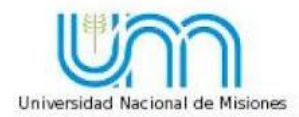

### Estructura de la clase

- 1. Breve repaso clase previa
- 2. Objetivo de la clase
- 3. Cuentas nacionales
- 4. Balances energéticos (BEN)
- 5. Armado de la base de datos
- 6. Reflexiones finales

## 1. REPASO

### Ejemplo analizado

El modelo presentado se basó en seleccionar:

- ▷ El **consumo energético,** como agregado a explicar, en Argentina
- ▷ Entre los años **2004 y 2018**
- ▷ A partir de **4 efectos**: EP, EA, ES, EI
- ▷ En **6 sectores** de la economía: transformación de energía, residencial, comercial y público, transporte, agropecuario e industrial
- ▷ Formas **aditiva y multiplicativa**

#### Punto de partida: identidad

$$
E = \sum_{i=1}^{n} E_i = \sum_{i=1}^{n} \left( P \cdot \frac{Y}{P} \cdot \frac{Y_i}{Y} \cdot \frac{E_i}{Y_i} \right) = \sum_{i=1}^{n} EP \cdot EA \cdot ES_i \cdot EI_i
$$

- $\triangleright$  n es la cantidad de sectores en la economía o la cantidad de subsectores dentro de un sector en particular
- ▷ Y es el nivel de actividad económica
- ▷ Yi es el nivel de actividad económica del sector i
- $\triangleright$  Ei es el consumo energético del sector i.
- $\triangleright$  E es el consumo energético total
- $\triangleright$  P es la población

#### Punto de partida: identidad

$$
E = \sum_{i=1}^{n} E_i = \sum_{i=1}^{n} \left( P \cdot \frac{Y}{P} \cdot \frac{Y_i}{Y} \cdot \frac{E_i}{Y_i} \right) = \sum_{i=1}^{n} EP \cdot EA \cdot ES_i \cdot EI_i
$$

#### 4 efectos

**EP**: Efecto población (mide  $\Delta$ E debido a  $\Delta$ P)

**EA**: Efecto actividad (mide  $\Delta$ E debido a  $\Delta$  nivel de actividad económica per cápita)

**ES**: Efecto estructura (mide  $\Delta$ E debido a  $\Delta$  peso relativo de la producción de los sectores analizados)

**EI**: Efecto intensidad- o eficiencia (mide  $\Delta$ E debido a  $\Delta$  intensidad energética sectorial)

## 2. OBJETIVO

Objetivo

Necesitamos recabar los datos necesarios para aplicar el modelo anterior.

¿Cuáles son?

- $\triangleright$  **P**  $\rightarrow$  Población argentina en 2004 y 2018
- ▷ **Y**  Nivel de actividad económica en Argentina en 2004 y 2018
- ▷ **Y<sup>i</sup>** Nivel de actividad económica de cada sector en 2004 y 2018
- ▷ **E**  Consumo energético nacional, Argentina, en 2004 y 2018
- ▷ **Ei**  Consumo energético de cada sector en 2004 y 2018

#### **Estos son los únicos requerimientos de información (surgen de la identidad matemática de partida)** <sup>9</sup>

### Objetivo

¿Cuáles son las fuentes de información?

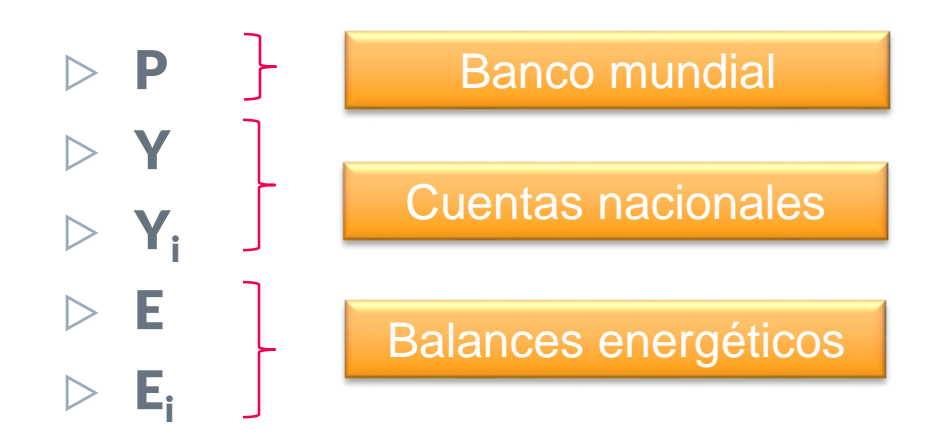

## 3. CUENTAS NACIONALES

#### Cuentas nacionales

- ▷ Los datos sobre **población** no revisten complejidad
- $\triangleright$  Se debe utilizar el dato de población total
- ▷ Se puede utilizar la página del Banco Mundial
	- Página web: [https://databank.worldbank.org/reports.aspx?source=world](https://databank.worldbank.org/reports.aspx?source=world-development-indicators)development-indicators

#### Cuentas nacionales

- ▷ Para los datos sobre **nivel de actividad económica** se pueden seleccionar distintas variables.
- $\triangleright$  Entonces en primer lugar vamos a revisar estas variables a nivel conceptual.
- ▷ Luego, el segundo paso se vincula con el tratamiento de la variación de precios (inflación). Esto sucede siempre que utilicemos variables monetarias.

#### Actividad económica

- ▷ El nivel de actividad de un país se mide a través del **Producto Interno Bruto (PIB**), que representa el valor de la producción final de bienes y servicios en un período. Se excluyen los bienes intermedios; es decir, aquellos que se usan en la producción de otros bienes  $\rightarrow$ evitar la doble *o múltiple contabilidad*
- ▷ Representa la producción dentro de la economía (territorio nacional), independientemente de la nacionalidad de los propietarios de los factores (De Gregorio, 2007)

#### Actividad económica

Hay tres formas de medir el producto:

- ▷ Enfoque del **gasto**
- ▷ Enfoque de la **producción**
- ▷ Enfoque del **ingreso**

(De Gregorio, 2007; INDEC, 2020)

### Enfoque del gasto

- $\triangleright$  Se refiere al gasto en bienes y servicios de los diferentes agentes económicos (empresas, hogares, gobierno y extranjeros).
- ▷ El gasto se clasifica en: C consumo, I inversión, G gasto público y XN exportaciones netas (diferencia entre exportaciones, X, e importaciones, M).

#### $\triangleright$  **PIB = C + I + G + XN**

(De Gregorio, 2007; INDEC, 2020)

### Enfoque de la producción

- $\triangleright$  Se mide el valor agregado de la economía, es decir, el valor de la sumatoria de los bienes y servicios descontando el valor de aquellos que se han utilizado en el proceso de producción
- ▷ Producción (valor bruto de producción VBP) menos consumo intermedio (CI)
- ▷ Para obtener el PIB al valor agregado bruto (VAB) se le suma los impuestos netos de las subvenciones sobre los productos.
- ▷ PIB = Σ(VBP CI) + impuestos − subvenciones
- ▷ **PIB = VAB + impuestos − subvenciones**

#### (INDEC, 2020)

### Enfoque del ingreso

- $\triangleright$  En este caso se realiza la suma de los ingresos que generan los propietarios de los factores de producción, que son el trabajo y el capital.
- $\triangleright$  Ingreso nacional bruto: ingreso que perciben los propietarios residentes de factores de la producción por participar en las actividades productivas que se desarrollan en el territorio económico del país y en el exterior. Se obtiene a partir de la diferencia entre el producto interno bruto a precios de mercado y la remuneración neta a factores del exterior.

(INDEC, 2020)

#### Actividad económica

Las variables disponibles en la práctica son:

- ▷ Producto bruto interno (PIB)
- ▷ Valor agregado bruto (VAB)
- $\triangleright$  Ingreso nacional bruto

#### Actividad económica

- ▷ La única variable que tiene una **desagregación** por ramas de actividades es el **Valor agregado bruto (VAB)**
- ▷ Entonces, siempre que el análisis de descomposición se quiera realizar por sectores es necesario usar el VAB.
- ▷ Si el análisis de descomposición solo se pretende realizar a nivel país sin dividir por sectores entonces pueden elegir cualquiera de las tres variables analizadas.

#### Tratamiento inflacionario

Cuando utilizamos variables monetarias es necesario separar la variación de precios (P) y la variación de volumen (Q).

Podemos analizar una variable:

- ▷ A precios **corrientes**/ en términos **nominales**
- ▷ A precios **constantes**/ en términos **reales**

#### Tratamiento inflacionario

 $\triangleright$  A **precios corrientes**/ en términos nominales  $\rightarrow$  se toman las cantidades de bienes y servicios producidos a los precios correspondientes del período bajo análisis.

Ejemplo: PIB del año 2018 con precios del año 2018

 $\triangleright$  A **precios constantes**/ en términos reales  $\rightarrow$  cuando se aísla el efecto de los precios y se considera únicamente las variaciones en los volúmenes

Ejemplo: PIB del año 2018 con precios del año 2004

#### (INDEC, 2020)

Supongamos una economía que produce solo 2 bienes. A continuación tenemos los precios y cantidades de cada uno para dos años:

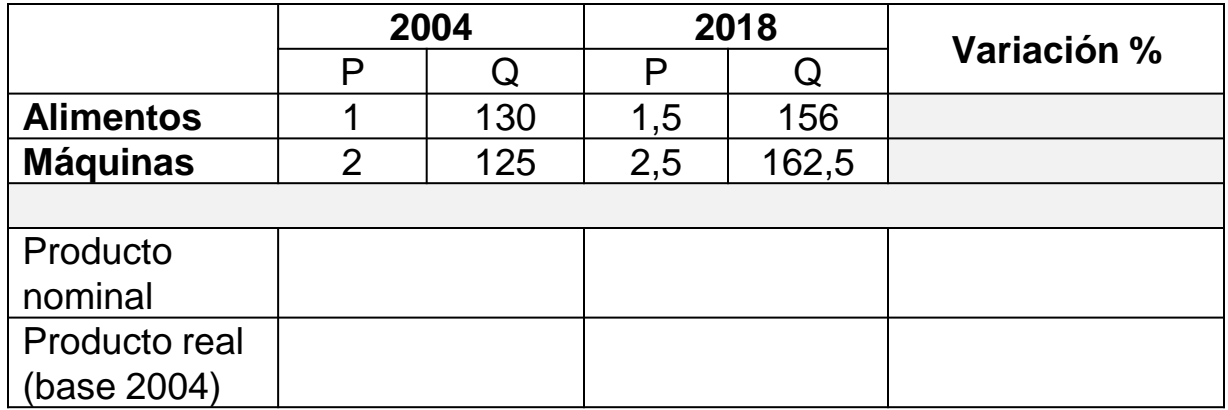

El cálculo de variación porcentual es:

$$
Variación % = \left(\frac{V_T - V_0}{V_0}\right) .100
$$

El objetivo es observar cuánto representa la diferencia de la variable entre dos momentos del tiempo sobre la variable en el momento 0. En otras palabras, se supone que la variable en el momento cero es el

100%, es decir, el punto de referencia.

Para calcular:

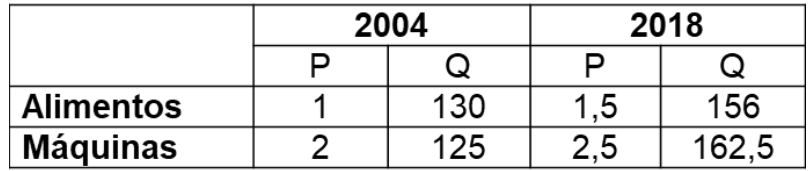

- $\triangleright$  Producto nominal de 2004 (1\*130) + (2\*125) = **380**
- $\triangleright$  Producto nominal de 2018 (1,5\*156) + (2,5\*162,5) = **640,25**

▷ Variación del producto nominal ▷ 640,25 −380 380  $.100 = 68,49\%$ 

Para calcular:

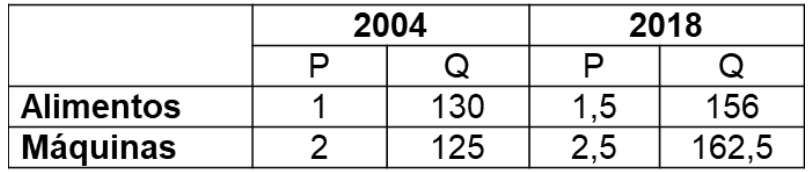

 $\triangleright$  Producto real de 2004 (base 2004) (1\*130) + (2\*125) = **380**

 $\triangleright$  Producto real de 2018 (base 2004)  $(1*156) + (2*162.5) = 481$ 

 $\triangleright$  Variación del producto real (base 2004) ▷ 481−380 380  $.100 = 26,58\%$ 

Supongamos una economía que produce solo 2 bienes. A continuación tenemos los precios y cantidades de cada uno para dos años:

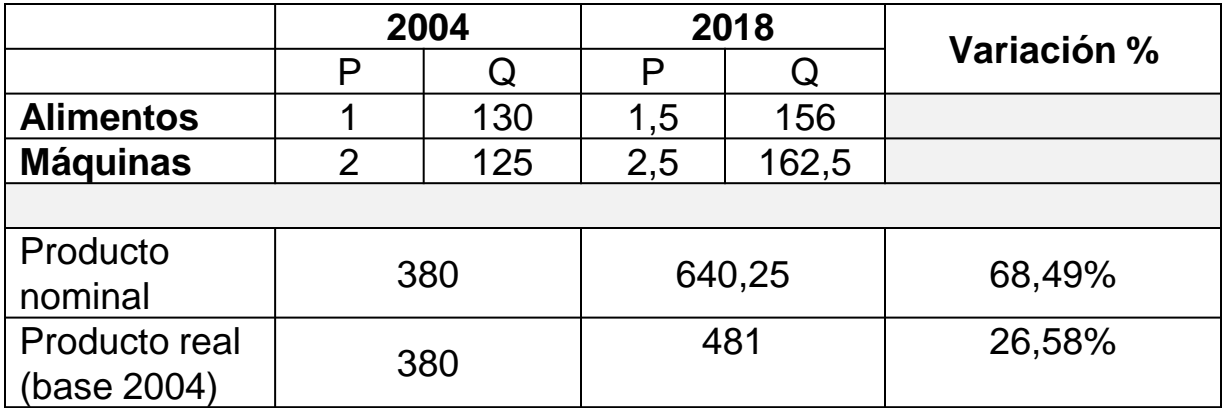

- 1. ¿Cómo calcularían el producto real con base en 2018?
- 2. ¿Varían los resultados respecto del producto real en base 2004?

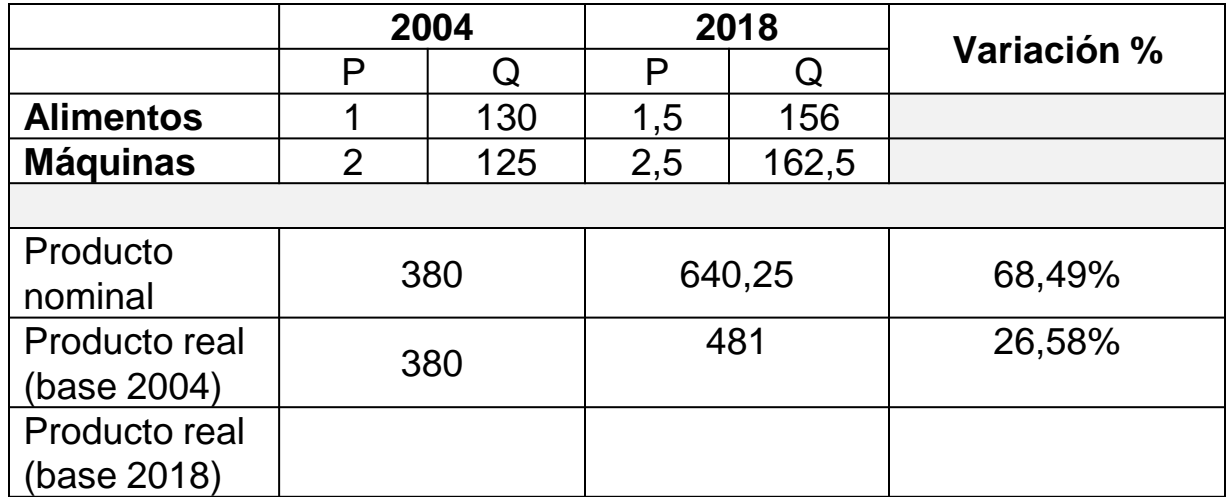

Para calcular:

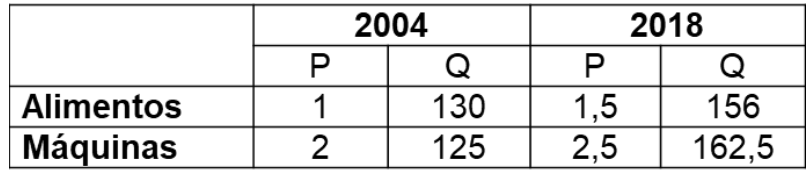

- $\triangleright$  Producto real de 2004 (base 2018) (1,5\*130) + (2,5\*125) = **507,50**
- $\triangleright$  Producto real de 2018 (base 2018) (1,5\*156) + (2,5\*162,5) = **640,25**
- $\triangleright$  Variación del producto real (base 2018)  $\triangleright$  (640,25−507,50)  $\left(\frac{25-507,50}{507,50}\right)$ . 100 = 26,15%

Supongamos una economía que produce solo 2 bienes. A continuación tenemos los precios y cantidades de cada uno para dos años:

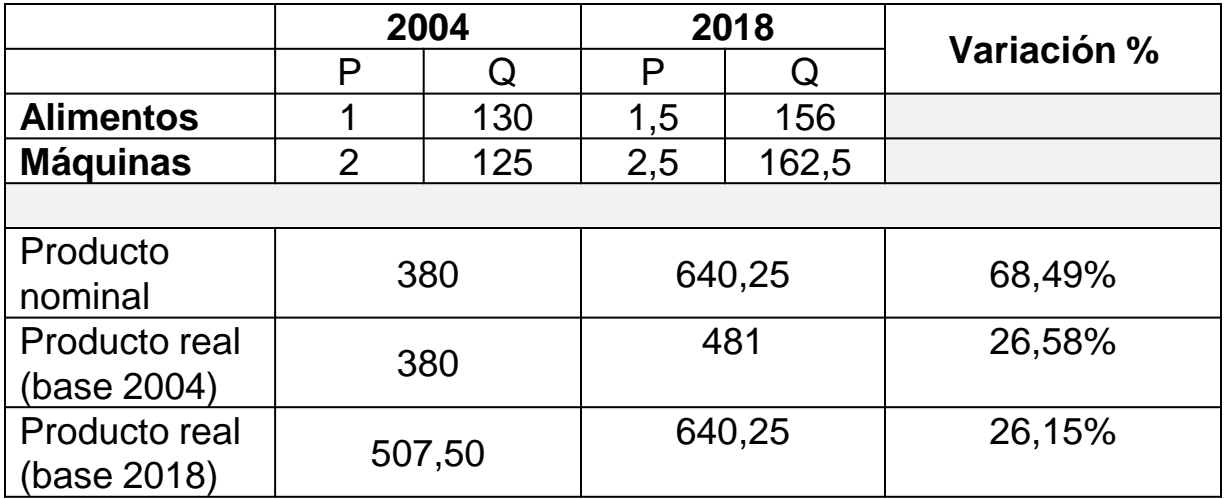

Conclusiones:

- ▷ Al considerar precios corrientes podemos estar sobreestimado (con inflación) o subestimando (deflación) el verdadero crecimiento de la economía.
- ▷ Siempre que utilicen variables monetarias, y más aun a lo largo del tiempo, es necesario que sean a precios constantes. Para cualquier análisis socioeconómico (más allá del IDA).
- $\triangleright$  La elección del año base es importante porque los resultados no son independiente de esto (al utilizar cuentas nacionales esto lo define INDEC pero es importante tenerlo presente).

#### Recapitulando

Para el modelo de descomposición que analizamos necesitamos:

▷ Datos de Valor agregado a precios constantes.

En Argentina la institución encargada de calcular, registrar y publicar las cuentas nacionales es el **INDEC** (Instituto Nacional de Estadística y Censos de la República Argentina):<https://www.indec.gob.ar/>

#### INDEC

Para llegar a los datos seguir estos pasos:

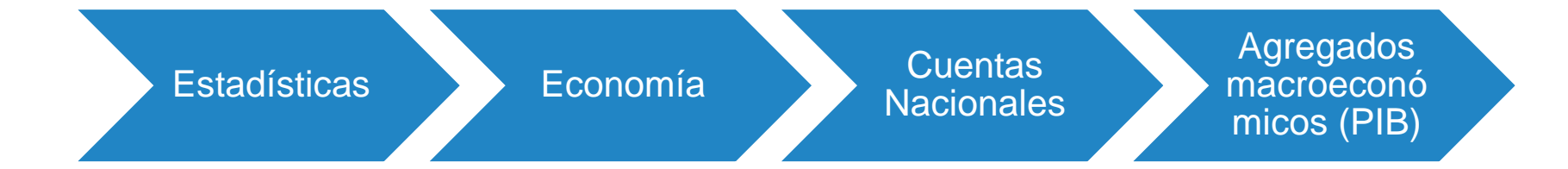

#### INDEC

#### Ir hacia abajo hasta llegar a las series históricas y ver:

#### Series históricas

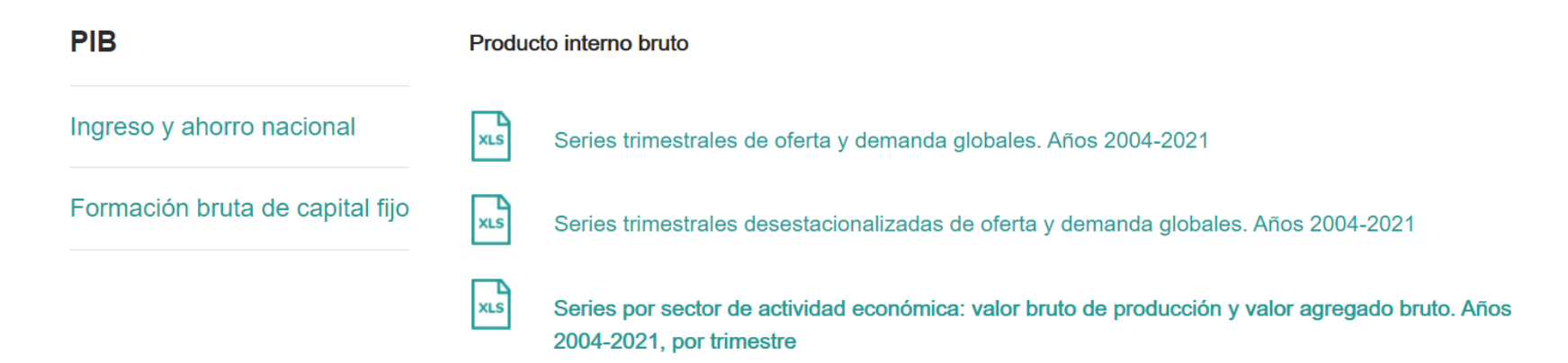

#### Seleccionar el último archivo, que contiene datos del **valor agregado bruto**

# 4. BALANCES ENERGÉTICOS

Para ver el consumo a nivel nacional y sectorial es necesario utilizar los balances energéticos (BEN)

En esta etapa es muy importante el nivel de desagregación sectorial que contenga cada balance. Esto no es homogéneo entre países, en particular en América Latina

Repasemos el BEN de Argentina: [https://www.argentina.gob.ar/economia/energia/hidrocarburos/balance](https://www.argentina.gob.ar/economia/energia/hidrocarburos/balances-energeticos) s-energeticos

BEN de Argentina

Ante cualquier duda sobre la división sectorial es necesario revisar el Documento Metodológico sobre el BEN (en el país que corresponda).

El de Argentina lo pueden encontrar en:

https://www.energia.gob.ar/contenidos/archivos/Reorganizacion/inform acion del mercado/publicaciones/energia en gral/balances 2016/doc umento-metodologico-balance-energetico-nacional-final-2015.pdf

Si se realiza un **IDA a nivel nacional** es importante seleccionar qué variable asociada al consumo de energía se utilizará:

- $\triangleright$  Consumo final energético
- ▷ Consumo final total (energético y no energético)
- $\triangleright$  Consumo final + intermedio

En cambio, si el **IDA es sectorial** no hay margen para elegir, en ese caso se utilizará el consumo final energético por sector (y a lo sumo se puede agregar el consumo propio del sector de transformación)

En cualquier caso, recordar que los resultados del análisis IDA en el caso aditivo estará en las mismas **unidades energéticas del BEN**

Si estudiamos otro país tendremos otra desagregación sectorial y en algunos casos más subsectores, lo cual implica mayores posibilidades de aplicar el análisis IDA.

Veamos el balance de Colombia:

[https://www1.upme.gov.co/informacioncifras/paginas/BECOCONSULT](https://www1.upme.gov.co/informacioncifras/paginas/BECOCONSULTA.aspx) A.aspx

## 5. ARMADO DE LA BASE DE DATOS

40

#### Base de datos

Una vez relevados los datos anteriores es necesario un último paso: delimitar la agregación sectorial final y compatibilizas los datos de VAB con los datos de consumo energético.

En Argentina el VAB tiene aproximadamente 16 grandes ramas y 56 subramas.

¿Puedo aplicar un análisis IDA con 16 o 56 sectores?

#### Base de datos

¿Puedo aplicar un análisis IDA con 16 o 56 sectores?

Depende…de los datos del BEN.

En Argentina no podría porque el BEN solo desagrega en 5 sectores de consumo final y 1 sector de consumo intermedio.

### Base de datos: ejemplo

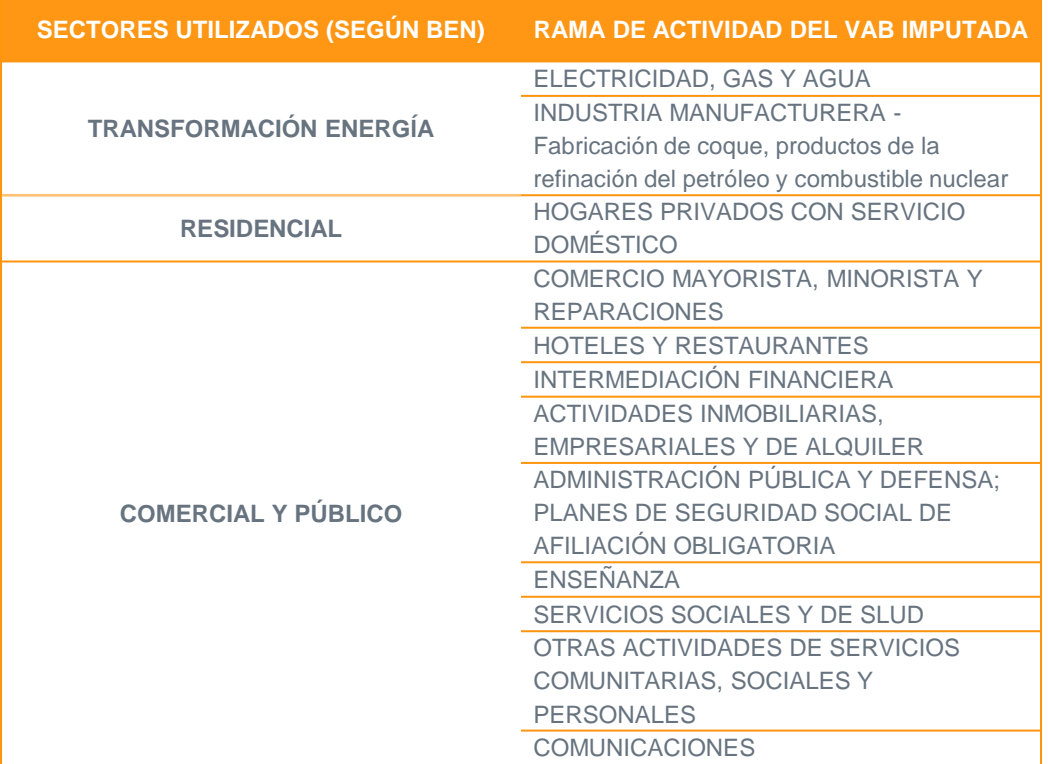

### Base de datos: ejemplo

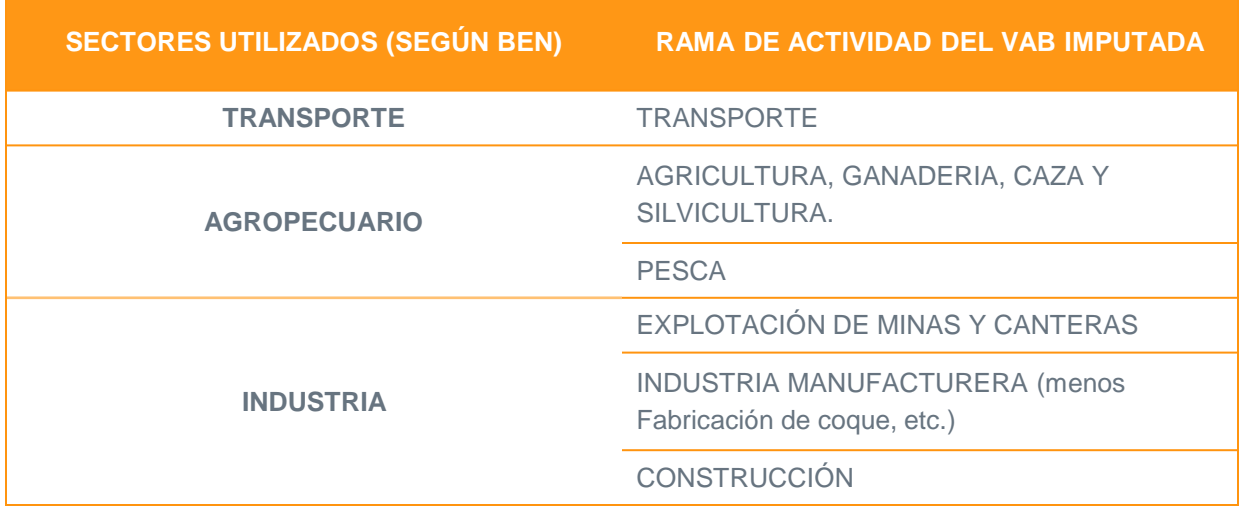

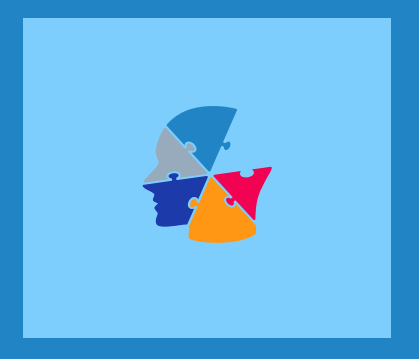

## 6. REFLEXIONES FINALES

45

### Reflexiones finales

- 1. El método LMDI no implica grandes requerimientos de información
- $\triangleright$  Son pocos datos
- De fácil acceso (en especial para países en vías de desarrollo)
- 2. Sin embargo, hay que tener ser cuidadosos con el uso de la información
- Variables monetarias en términos reales SIEMPRE
- Armado de la base: compatibilizar los datos de cuentas nacionales con los del BEN
- 3. A la hora de escribir (tesis, artículo, informe, etc.) deben estar todas las aclaraciones necesarias sobre el manejo de los datos. Debe ser replicable por otros investigadores

#### Referencias incluidas en la presentación

- De Gregorio (2007) Macroeconomía Teoría y Políticas. Disponible en: <http://www.degregorio.cl/pdf/Macroeconomia.pdf>
- INDEC (2020) Preguntas frecuentes sobre el Sistema de Cuentas Nacionales Notas al pie, N° 5. Disponible en: [https://www.indec.gob.ar/ftp/cuadros/economia/preguntas\\_frecuentes\\_cuentas\\_nacional](https://www.indec.gob.ar/ftp/cuadros/economia/preguntas_frecuentes_cuentas_nacionales_nota_5.pdf) es\_nota\_5.pdf

# **Muchas gracias!**

Florencia Zabaloy *florenciazabaloy@gmail.com* Carina Guzowski *cguzow@criba.edu.ar*